[Principe](#page-4-0) [Comparaison avec un](#page-7-0) tableau

[Taille de la liste](#page-26-0)

[N-ième élément](#page-30-0)

[Insertion](#page-36-0)

# <span id="page-0-0"></span>Listes chaînées

Christophe Viroulaud

Terminale - NSI

# **Archi 03**

# Quand un tableau est créé, le système lui alloue un espace contigu en mémoire.

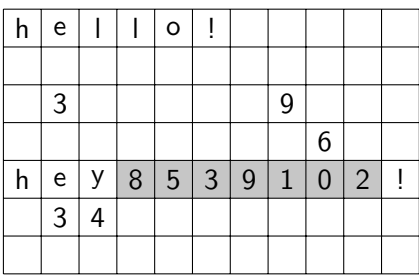

[Listes chaînées](#page-0-0)

[Principe](#page-4-0) [Comparaison avec un](#page-7-0) tableau

[Taille de la liste](#page-26-0)

[N-ième élément](#page-30-0)

[Insertion](#page-36-0)

FIGURE 1 – Le tableau est enregistré dans un espace libre

On accède à chaque élément du tableau **en temps constant**. Cependant insérer un nouvel élément devient problématique.

[Principe](#page-4-0) [Comparaison avec un](#page-7-0) tableau

[Taille de la liste](#page-26-0)

[N-ième élément](#page-30-0)

[Insertion](#page-36-0)

# Comment définir un autre type de structure de données qui pallie les limitations d'un tableau ?

# <span id="page-3-0"></span>Sommaire

# 1. [Liste chaînée](#page-3-0)

- 1.1 [Principe](#page-4-0)
- 1.2 [Comparaison avec un tableau](#page-7-0)

# 2. [Implémentation](#page-16-0)

3. [Manipuler une liste chaînée](#page-25-0)

## [Listes chaînées](#page-0-0)

## [Liste chaînée](#page-3-0)

[Principe](#page-4-0) [Comparaison avec un](#page-7-0) tableau

[Taille de la liste](#page-26-0)

[N-ième élément](#page-30-0)

# <span id="page-4-0"></span>Liste chaînée - principe

Chaque élément :

**P** prend une place libre quelconque en mémoire.

#### [Listes chaînées](#page-0-0)

#### [Principe](#page-4-0)

[Comparaison avec un](#page-7-0) tableau

[Taille de la liste](#page-26-0)

[N-ième élément](#page-30-0)

# Liste chaînée - principe

Chaque élément :

- **P** prend une place libre quelconque en mémoire.
- ▶ connaît l'emplacement de l'élément suivant.

## [Listes chaînées](#page-0-0)

#### [Principe](#page-4-0)

[Comparaison avec un](#page-7-0) tableau

[Taille de la liste](#page-26-0)

[N-ième élément](#page-30-0)

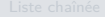

#### [Principe](#page-4-0)

[Comparaison avec un](#page-7-0) tableau

[Taille de la liste](#page-26-0)

[N-ième élément](#page-30-0)

[Insertion](#page-36-0)

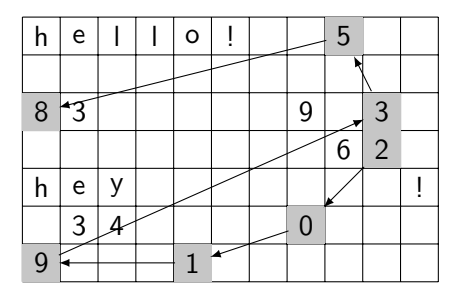

FIGURE 2 – Chaque élément pointe vers le suivant.

# <span id="page-7-0"></span>Sommaire

# 1. [Liste chaînée](#page-3-0)

1.1 [Principe](#page-4-0)

# 1.2 [Comparaison avec un tableau](#page-7-0)

# 2. [Implémentation](#page-16-0)

3. [Manipuler une liste chaînée](#page-25-0)

## [Listes chaînées](#page-0-0)

[Principe](#page-4-0)

[Comparaison avec un](#page-7-0) tableau

[Taille de la liste](#page-26-0)

[N-ième élément](#page-30-0)

# Comparaison avec un tableau

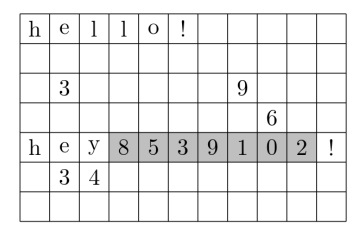

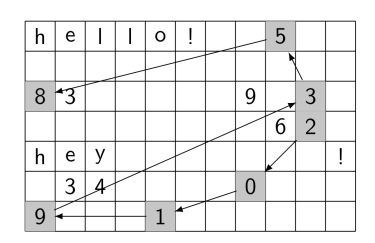

## [Listes chaînées](#page-0-0)

[Principe](#page-4-0)

[Comparaison avec un](#page-7-0) tableau

[Taille de la liste](#page-26-0)

[N-ième élément](#page-30-0)

[Insertion](#page-36-0)

**Activité 1 :** Comparer l'efficacité des deux structures lors de :

- $\blacktriangleright$  l'ajout d'un élément,
- I'accès à un élément,
- $\blacktriangleright$  l'insertion d'un élément.

# Ajouter un élément

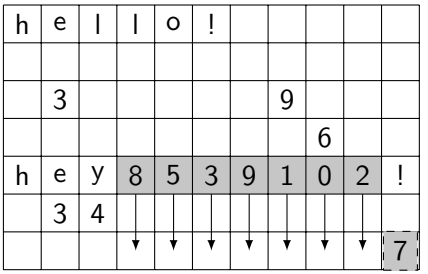

[Listes chaînées](#page-0-0)

[Principe](#page-4-0) [Comparaison avec un](#page-7-0) tableau

[Taille de la liste](#page-26-0)

[N-ième élément](#page-30-0)

[Insertion](#page-36-0)

FIGURE 3 – Pour ajouter 7 au tableau il faut recopier entièrement ce-dernier dans un espace libre.

# **À retenir**

L'ajout d'un élément à un tableau a une complexité **linéaire** dans le pire des cas.

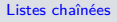

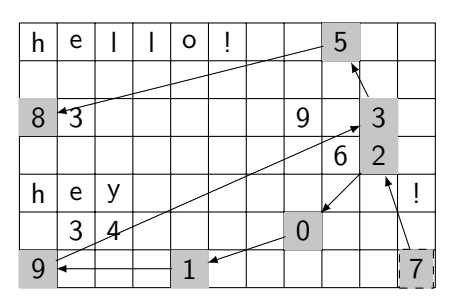

[Principe](#page-4-0) [Comparaison avec un](#page-7-0) tableau [Taille de la liste](#page-26-0) [N-ième élément](#page-30-0) [Insertion](#page-36-0)

Figure 4 – Pour ajouter 7 à la liste, il suffit de modifier la tête de liste.

# **À retenir**

L'ajout d'un élément à une liste chaînée se fait en temps **constant**.

# Accéder à un élément

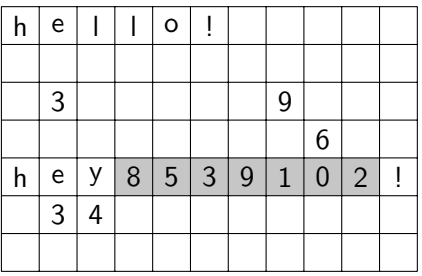

## [Listes chaînées](#page-0-0)

[Principe](#page-4-0)

[Comparaison avec un](#page-7-0) tableau

[Taille de la liste](#page-26-0)

[N-ième élément](#page-30-0)

[Insertion](#page-36-0)

Figure 5 – Dans un tableau, l'adresse de chaque élément dépend de celle du premier.

 $adr[\text{élement 2}] = adr[\text{élement 0}] + 2 \times taille$ <sup>élément</sup>

# **À retenir**

L'accès à un élément d'un tableau se fait en temps **constant**.

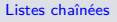

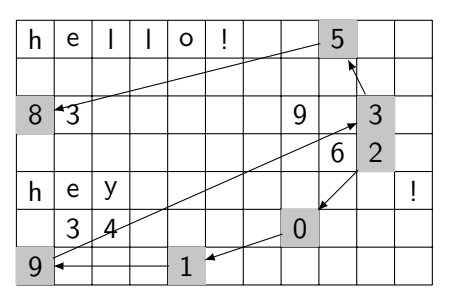

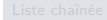

[Principe](#page-4-0)

[Comparaison avec un](#page-7-0) tableau

[Taille de la liste](#page-26-0)

[N-ième élément](#page-30-0)

[Insertion](#page-36-0)

FIGURE 6 – Pour accéder à l'élément de rang n il faut partir de la tête et avancer 5 fois.

# **À retenir**

L'accès à l'élément de rang n a une complexité **linéaire**.

# Insérer un élément

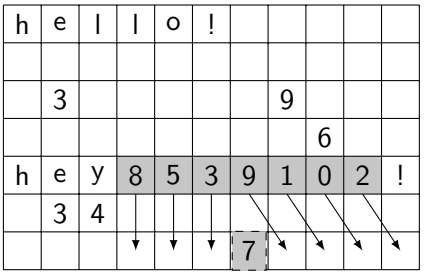

[Listes chaînées](#page-0-0)

[Principe](#page-4-0)

[Comparaison avec un](#page-7-0) tableau

[Taille de la liste](#page-26-0)

[N-ième élément](#page-30-0)

[Insertion](#page-36-0)

Figure 7 – Pour insérer 7 dans le tableau il faut recopier entièrement ce-dernier dans un espace libre.

# **À retenir**

L'insertion d'un élément dans un tableau a une complexité **linéaire** dans le pire des cas.

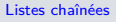

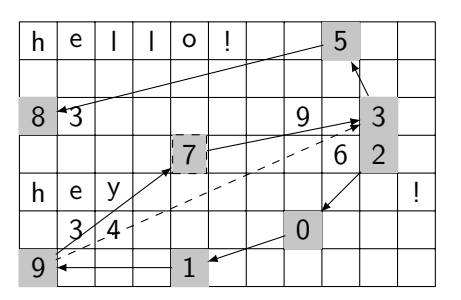

[Principe](#page-4-0) [Comparaison avec un](#page-7-0) tableau [Taille de la liste](#page-26-0) [N-ième élément](#page-30-0) [Insertion](#page-36-0)

FIGURE 8 – Pour insérer 7 au rang *i* de la liste, il faut modifier le successeur de l'élément de rang i.

# **À retenir**

L'insertion d'un élément à une liste chaînée se fait en temps **linéaire**.

# Bilan

## [Listes chaînées](#page-0-0)

[Principe](#page-4-0)

[Comparaison avec un](#page-7-0) tableau

[Taille de la liste](#page-26-0)

[N-ième élément](#page-30-0)

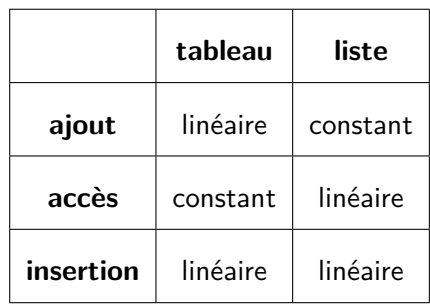

# <span id="page-16-0"></span>Sommaire

1. [Liste chaînée](#page-3-0)

# 2. [Implémentation](#page-16-0)

3. [Manipuler une liste chaînée](#page-25-0)

## [Listes chaînées](#page-0-0)

[Principe](#page-4-0) [Comparaison avec un](#page-7-0) tableau

#### [Implémentation](#page-16-0)

[Taille de la liste](#page-26-0)

[N-ième élément](#page-30-0)

# Implémentation - le maillon

![](_page_17_Figure_1.jpeg)

FIGURE 9 - Chaque maillon contient 2 informations

![](_page_17_Picture_130.jpeg)

Code 1 – Un objet **Maillon**

## [Listes chaînées](#page-0-0)

[Principe](#page-4-0)

[Comparaison avec un](#page-7-0) tableau

## [Implémentation](#page-16-0)

[Taille de la liste](#page-26-0)

[N-ième élément](#page-30-0)

La liste

#### [Listes chaînées](#page-0-0)

![](_page_18_Figure_2.jpeg)

[Principe](#page-4-0) [Comparaison avec un](#page-7-0) tableau

#### [Implémentation](#page-16-0)

[Taille de la liste](#page-26-0)

[N-ième élément](#page-30-0)

[Insertion](#page-36-0)

![](_page_18_Figure_9.jpeg)

Figure 10 – La liste est une succession de maillons

[Principe](#page-4-0) [Comparaison avec un](#page-7-0) tableau

## [Implémentation](#page-16-0)

[Taille de la liste](#page-26-0)

[N-ième élément](#page-30-0)

[Insertion](#page-36-0)

## $1 \mid \text{lst} = \text{Maillon}(3, \text{ Maillon}(5, \text{ Maillon}(8, \text{ None})))$

Code 2 – Chaque maillon est le suivant d'un autre.

# La liste - seconde approche

## [Listes chaînées](#page-0-0)

![](_page_20_Figure_2.jpeg)

[Principe](#page-4-0) [Comparaison avec un](#page-7-0) tableau

#### [Implémentation](#page-16-0)

[Taille de la liste](#page-26-0)

[N-ième élément](#page-30-0)

[Insertion](#page-36-0)

![](_page_20_Figure_9.jpeg)

Figure 11 – L'objet **Liste** contient une référence à la tête.

# $1$  class Liste:  $2$   $\blacksquare$ 3 Crée une liste chaînée  $4$  """  $6$  def \_\_init\_(self): 7 self.tete: Maillon = None

Code 3 – Objet **Liste**

[Principe](#page-4-0) [Comparaison avec un](#page-7-0) tableau

#### [Implémentation](#page-16-0)

[Taille de la liste](#page-26-0)

[N-ième élément](#page-30-0)

[Insertion](#page-36-0)

# 5

# **Activité 2 :**

- 1. Écrire la méthode **est\_vide(self)** → **bool** qui renvoie **True** si la liste est vide, **False** sinon.
- 2. Écrire la méthode  $a$ joute(self, val: int)  $\rightarrow$ **None** qui ajoute un **Maillon** en tête de la liste.
- 3. Créer la liste contenant les éléments 8, 5, 3.

[Principe](#page-4-0) [Comparaison avec un](#page-7-0) tableau

#### [Implémentation](#page-16-0)

[Taille de la liste](#page-26-0)

[N-ième élément](#page-30-0)

3

```
1 def est_vide(self) \rightarrow bool:
2 return self tete is None
4 def ajoute(self, val: int) -> None:
5 self.tete = Maillon(val, self.tete)
```

```
1 | 1st = Liste()
2 \vert 1st.ajoute(8)
3 | 1st.ajoute(5)
4 lst.ajoute(3)
```
Code 4 – Création de la liste

[Principe](#page-4-0) [Comparaison avec un](#page-7-0) tableau

[Implémentation](#page-16-0)

[Taille de la liste](#page-26-0)

[N-ième élément](#page-30-0)

La méthode **\_\_str\_\_** permettra de visualiser l'état de la liste.

![](_page_24_Picture_117.jpeg)

[Listes chaînées](#page-0-0)

[Principe](#page-4-0) [Comparaison avec un](#page-7-0) tableau [Implémentation](#page-16-0) [Taille de la liste](#page-26-0) [N-ième élément](#page-30-0)

[Insertion](#page-36-0)

## 1  $print(list)$

Code 5 – Afficher la liste

# <span id="page-25-0"></span>Sommaire

1. [Liste chaînée](#page-3-0)

# 2. [Implémentation](#page-16-0)

# 3. [Manipuler une liste chaînée](#page-25-0)

- 3.1 [Taille de la liste](#page-26-0)
- 3.2 [N-ième élément](#page-30-0)
- 3.3 [Insertion](#page-36-0)

## [Listes chaînées](#page-0-0)

[Principe](#page-4-0) [Comparaison avec un](#page-7-0) tableau

#### [Manipuler une liste](#page-25-0) chaînée

[Taille de la liste](#page-26-0)

[N-ième élément](#page-30-0)

# <span id="page-26-0"></span>Manipuler une liste chaînée - taille

Pour connaître la taille de la liste il faut la parcourir entièrement.

# **Activité 3 :**

- 1. Écrire la méthode récursive **taille\_rec(self, m: Maillon)** → **int** qui renvoie la taille de la liste démarrant à **m**
- 2. Écrire la méthode **taille(self)** → **int** qui renvoie la taille de la liste. Cette méthode utilisera **taille\_rec**.
- 3. **Pour les plus avancés :** Écrire la méthode native  $(i$ térative) **len** (self)  $\rightarrow$  int qui redéfinit la fonction **len** pour la classe **Liste**.

## [Listes chaînées](#page-0-0)

[Principe](#page-4-0) [Comparaison avec un](#page-7-0)

[Taille de la liste](#page-26-0) [N-ième élément](#page-30-0)

[Principe](#page-4-0)

[Comparaison avec un](#page-7-0) tableau [Taille de la liste](#page-26-0) [N-ième élément](#page-30-0) [Insertion](#page-36-0) 1 def taille\_rec(self, m: Maillon)  $\rightarrow$  int:

3 méthode interne pour calculer la taille de la chaîne 4 """" 5 if m is None: 6 return 0 7 else: 8 return 1 + self.taille\_rec(m.suivant)

 $2$   $\blacksquare$ 

![](_page_28_Figure_1.jpeg)

## 1 print(lst.taille())

Code 6 – Affichage de la taille de la liste

[Principe](#page-4-0) [Comparaison avec un](#page-7-0) tableau

[Taille de la liste](#page-26-0)

[N-ième élément](#page-30-0)

```
1 \text{ def } __len_(self) \rightarrow int:
2 maillon = self.tete
3 taille = 0
4 while maillon is not None:
5 maillon = maillon.suivant
6 taille += 17 return taille
```
## [Principe](#page-4-0)

[Comparaison avec un](#page-7-0) tableau

[Taille de la liste](#page-26-0)

[N-ième élément](#page-30-0)

[Insertion](#page-36-0)

# $1 \vert print(len(lst))$

Code 7 – Appel de la fonction **len**

# <span id="page-30-0"></span>Sommaire

1. [Liste chaînée](#page-3-0)

# 2. [Implémentation](#page-16-0)

3. [Manipuler une liste chaînée](#page-25-0) 3.1 [Taille de la liste](#page-26-0) 3.2 [N-ième élément](#page-30-0)

3.3 [Insertion](#page-36-0)

#### [Listes chaînées](#page-0-0)

[Principe](#page-4-0) [Comparaison avec un](#page-7-0) tableau

[Taille de la liste](#page-26-0)

[N-ième élément](#page-30-0)

# N-ième élément

Il faut parcourir la liste jusqu'au rang n pour trouver l'élément.

# **Activité 4 :**

- 1. Écrire la méthode récursive **get\_element\_rec(self, n: int, m: Maillon)** → **int** qui renvoie la valeur du n-iéme élément de la liste démarrant à **m**
- 2. Écrire la méthode **get\_element(self, n: int)**  $\rightarrow$  int qui renvoie la valeur du n-iéme élément. Cette méthode utilisera **get\_element\_rec**.
- 3. **Pour les plus avancés :** Écrire la méthode native  $(i$ térative) **getitem** (self, n: int)  $\rightarrow$  int qui redéfinit la structure à crochets (**lst[n]**) pour la classe **Liste**.

## [Listes chaînées](#page-0-0)

[Principe](#page-4-0) [Comparaison avec un](#page-7-0)

[Taille de la liste](#page-26-0)

[N-ième élément](#page-30-0)

```
1 def get_element_rec(self, n: int, m: Maillon) -> int:
     11 11 113 méthode interne pour renvoyer le n-ième élément.
4 """
5 if n = 0:
6 return m.valeur
7 else:
8 return self.get_element_rec(n-1, m.suivant)
```
## [Listes chaînées](#page-0-0)

[Principe](#page-4-0) [Comparaison avec un](#page-7-0) tableau

[Taille de la liste](#page-26-0)

[N-ième élément](#page-30-0)

```
1 def get element rec(self, n: int, m: Maillon) \rightarrow int:
      11 11 113 méthode interne pour renvoyer le n-ième élément.
4 """
5 # n est plus grand que la taille de la liste
6 if m is None:
          7 raise IndexError("indice invalide")
8 if n == 0:
9 return m.valeur
0 \quad else:
          return self.get element rec(n-1, m.suivant)
```
Code 8 – Avec gestion du dépassement de taille

### [Listes chaînées](#page-0-0)

[Principe](#page-4-0) [Comparaison avec un](#page-7-0)

[Taille de la liste](#page-26-0)

[N-ième élément](#page-30-0)

```
1 def get_element(self, n: int) \rightarrow int:
2 \blacksquare \blacksquare3 appel principal de la méthode récursive pour
     renvoyer le n-ième élément
4 """
5 return self.get element rec(n, self.tete)
```
## 1 print(lst.get\_element(3))

Code 9 – Appel de la fonction

#### [Listes chaînées](#page-0-0)

[Principe](#page-4-0) [Comparaison avec un](#page-7-0) tableau

[Taille de la liste](#page-26-0)

[N-ième élément](#page-30-0)

![](_page_35_Picture_147.jpeg)

 $1 \text{ print}(\text{lst}[3])$ 

Code 10 – Appel de la fonction

[Listes chaînées](#page-0-0)

# <span id="page-36-0"></span>Sommaire

1. [Liste chaînée](#page-3-0)

# 2. [Implémentation](#page-16-0)

3. [Manipuler une liste chaînée](#page-25-0)

- 3.1 [Taille de la liste](#page-26-0)
- 3.2 [N-ième élément](#page-30-0)
- 3.3 [Insertion](#page-36-0)

## [Listes chaînées](#page-0-0)

[Principe](#page-4-0) [Comparaison avec un](#page-7-0) tableau

[Taille de la liste](#page-26-0)

[N-ième élément](#page-30-0)

# Insertion

L'insertion d'un élément au rang *n* peut être réalisée sur le même principe. On prendra le parti d'insérer l'élément en fin si la valeur de n dépasse la taille de la liste.

![](_page_37_Figure_2.jpeg)

## [Listes chaînées](#page-0-0)

[Principe](#page-4-0) [Comparaison avec un](#page-7-0)

[Taille de la liste](#page-26-0)

[N-ième élément](#page-30-0)

# **Activité 5 :**

- 1. Écrire la fonction récursive **inserer\_rec(self, val: int, n: int, m: object)** → **None** qui insère l'élément au rang **n**.
- 2. Écrire la fonction **inserer(self, val: int, n: int)** → **None** qui insère l'élément **val** au rang **n**. Cette fonction gérera le cas ou **n = 0**.

[Principe](#page-4-0) [Comparaison avec un](#page-7-0)

[Taille de la liste](#page-26-0)

[N-ième élément](#page-30-0)

[Insertion](#page-36-0)

# **Remarque**

Il faut remarquer que la fonction **inserer\_rec** place en réalité l'élément au rang **n+1**.

```
1 def inserer rec(self, val: int, n: int, m:
     object) -> None:
2 """
3 méthode interne pour placer val au rang n
4 si n est trop grand, place l'élément en
     fin de liste
5 """
6 if m.suivant is None or n == 0:
7 nouveau = Maillon(val, m.suivant)
8 m.suivant = nouveau
9 else:
10 self.inserer_rec(val, n-1, m.suivant)
```
## [Listes chaînées](#page-0-0)

[Principe](#page-4-0) [Comparaison avec un](#page-7-0)

[Taille de la liste](#page-26-0)

[N-ième élément](#page-30-0)

```
1 def inserer(self, val: int, n: int) -> None:
2 """
3 appel principal de l'insertion pour
     placer val en n
4 """
5 # gestion du cas particulier où l'
     insertion est en début
6 if n == 0:
7 nouveau = Maillon(val, self.tete)
8 self.tete = nouveau
9 else:
10 # n-1 pour ajuster la position
11 self.inserer rec(val, n-1, self.tete)
```
[Principe](#page-4-0) [Comparaison avec un](#page-7-0)

[Taille de la liste](#page-26-0)

[N-ième élément](#page-30-0)